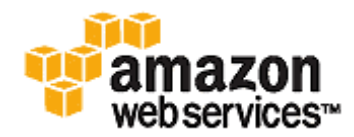

## **The "Booting from Amazon EBS Feature Guide" has been deprecated.**

Please instead refer to the following sections in the Amazon EC2 User Guide:

- Conceptual information about [Amazon](http://docs.amazonwebservices.com/AWSEC2/latest/UserGuide/Concepts_BootFromEBS.html) EBS-backed AMIs: **AMIs Back by Amazon EBS**
- Conceptual information about block device mapping: **Block Device [Mapping](http://docs.amazonwebservices.com/AWSEC2/latest/UserGuide/block-device-mapping-concepts.html)**
- Tutorials and procedures for using Amazon EBS‐backed AMIs and block device mapping: Using Amazon EBS‐Backed AMIs and [Instances](http://docs.amazonwebservices.com/AWSEC2/latest/UserGuide/Using_BootFromEBS.html)

**Thank you!**